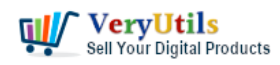

[VeryUtils](https://veryutils.com) DWG to Any Converter Command Line is a powerful tool that allows you to easily convert AutoCAD DWG and DXF files to a variety of different file formats. The software is able to support all versions of DWG and DXF formats, and can convert them to formats such as PDF, EMF, WMF, JPEG, TIFF, EPS, SVG, XPS, SWF, and more.

<https://veryutils.com/dwg-to-any-converter-command-line>

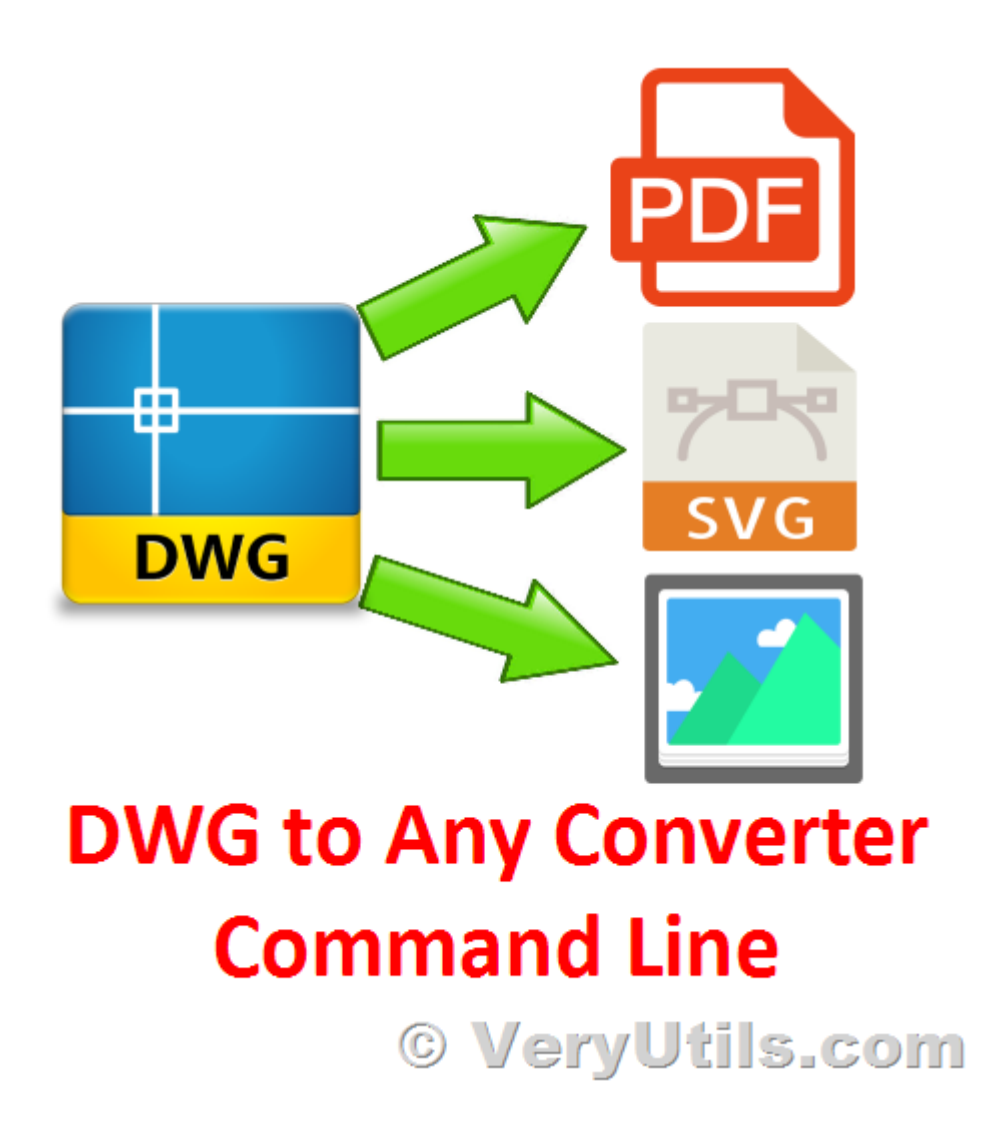

One of the key features of [VeryUtils](https://veryutils.com) DWG to Any Converter Command Line is its ability to support batch conversion of multiple files. This means that you can easily convert multiple DWG and DXF files to the desired file format at the same time, saving you time and effort.

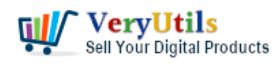

The software also allows you to set the color or monochrome for the generated raster file, as well as set the background color.

VeryUtils DWG to Any Converter Command Line is compatible with all versions of Windows, including Windows 2000, XP, Vista, 7, 8, 10, 11, and Windows Server. It does not require any additional software, such as AutoCAD or Adobe Acrobat, to be installed on your system.

In addition to its conversion capabilities, VeryUtils DWG to Any Converter Command Line also offers several other useful features. It is able to identify literal fonts and entity colors correctly, and allows you to replace fonts if necessary. The software also supports DPI for DWG/DXF to image conversion, and offers options for PDF security.

Overall, VeryUtils DWG to Any Converter Command Line is a valuable tool for anyone looking to easily and quickly convert AutoCAD DWG and DXF files to a variety of different file formats. Whether you need to convert a single file or batch convert multiple files, the software is able to handle it all with ease.

VeryUtils DWG to Any Converter Command Line is a powerful tool for converting DWG and DXF files to various vector and raster formats. It is an ideal solution for businesses and professionals who need to convert AutoCAD files for use in other applications or for sharing with clients and partners. The command line version of the software makes it easy to integrate into existing workflow processes and automation scripts.

One of the key benefits of VeryUtils DWG to Any Converter Command Line is its support for a wide range of output formats. In addition to popular formats like PDF and JPEG, it can also convert DWG and DXF files to vector formats like EPS, SVG, and SWF. This makes it easy to import AutoCAD files into a variety of different software applications, including graphic design tools, desktop publishing software, and web design applications.

Another standout feature of VeryUtils DWG to Any Converter Command Line is its ability to retain the original formatting of the DWG and DXF files. It can accurately identify literal fonts and entity colors, ensuring that the resulting output is true to the original. It can also support

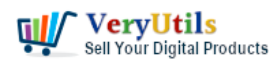

batch conversion of multiple files, making it easy to convert multiple drawings at once.

In addition to its conversion capabilities, VeryUtils DWG to Any Converter Command Line also offers a range of other useful features. It can set the color or monochrome of generated raster files, and can set the background color of the output. It can also replace fonts, ensuring that the final output looks as intended.

Overall, VeryUtils DWG to Any Converter Command Line is a reliable and efficient tool for converting DWG and DXF files to a variety of different formats. Its wide range of output options, ability to retain formatting, and support for batch conversion make it an essential tool for businesses and professionals working with AutoCAD files.

## **Related Posts**

- [Convert DWG to PDF from Command Line using VeryUtils DWG to PDF Converter](https://veryutils.com/blog/convert-dwg-to-pdf-from-command-line-using-veryutils-dwg-to-pdf-converter-command-line/) [Command Line](https://veryutils.com/blog/convert-dwg-to-pdf-from-command-line-using-veryutils-dwg-to-pdf-converter-command-line/)
- [VeryUtils DWG to WMF Converter Command Line is a DWG to WMF Conversion](https://veryutils.com/blog/veryutils-dwg-to-wmf-converter-command-line-is-a-dwg-to-wmf-conversion-command-line-tool/) [Command Line tool](https://veryutils.com/blog/veryutils-dwg-to-wmf-converter-command-line-is-a-dwg-to-wmf-conversion-command-line-tool/)
- [VeryUtils DWG to Image Command Line User Guide](https://veryutils.com/blog/veryutils-dwg-to-image-command-line-user-guide/)
- [VeryUtils DWG to PDF Converter SDK for Developers Royalty Free License](https://veryutils.com/blog/veryutils-dwg-to-pdf-converter-sdk-for-developers-royalty-free-license/)
- [VeryUtils DWG to SVG Converter SDK for Developers Royalty-Free License](https://veryutils.com/blog/veryutils-dwg-to-svg-converter-sdk-for-developers-royalty-free-license/)
- [Integrate HTML5 DWG Viewer SDK into your application Royalty Free for Developers:](https://veryutils.com/blog/integrate-html5-dwg-viewer-sdk-into-your-application-royalty-free-for-developers-view-dwg-files-with-ease/) [View DWG Files with Ease!](https://veryutils.com/blog/integrate-html5-dwg-viewer-sdk-into-your-application-royalty-free-for-developers-view-dwg-files-with-ease/)
- [How to Use "DWG to Any Converter Command Line" to Convert DXF and DWG to PDF](https://veryutils.com/blog/how-to-use-dwg-to-any-converter-command-line-to-convert-dxf-and-dwg-to-pdf-with-matching-paper-size-and-orientation/) [with Matching Paper Size and Orientation?](https://veryutils.com/blog/how-to-use-dwg-to-any-converter-command-line-to-convert-dxf-and-dwg-to-pdf-with-matching-paper-size-and-orientation/)
- [VeryUtils DWG to PDF Command Line User Guide](https://veryutils.com/blog/veryutils-dwg-to-pdf-command-line-user-guide/)
- [VeryUtils DWG to SVG Command Line Converter converts files from DWG to SVG, DXF](https://veryutils.com/blog/veryutils-dwg-to-svg-command-line-converter-converts-files-from-dwg-to-svg-dxf-to-svg-dwf-to-svg-without-autocad/) [to SVG, DWF to SVG without AutoCAD](https://veryutils.com/blog/veryutils-dwg-to-svg-command-line-converter-converts-files-from-dwg-to-svg-dxf-to-svg-dwf-to-svg-without-autocad/)
- [VeryUtils Raster to Vector Converter Command Line is a professional software for](https://veryutils.com/blog/veryutils-raster-to-vector-converter-command-line-is-a-professional-software-for-converting-raster-images-to-vectors-vectorizer/) [converting raster images to vectors \(vectorizer\)](https://veryutils.com/blog/veryutils-raster-to-vector-converter-command-line-is-a-professional-software-for-converting-raster-images-to-vectors-vectorizer/)
- [VeryUtils DWG to SVG Converter SDK for Developers Royalty-Free License](https://veryutils.com/blog/veryutils-dwg-to-svg-converter-sdk-for-developers-royalty-free-license/)
- [VeryUtils DWG to Any Converter Command Line and SDK for Developers](https://veryutils.com/blog/veryutils-dwg-to-any-converter-command-line-and-sdk-for-developers/)

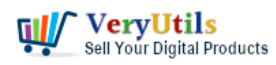

- [VeryUtils DWG to Image Command Line User Guide](https://veryutils.com/blog/veryutils-dwg-to-image-command-line-user-guide/)
- [VeryUtils DWG to WMF Converter Command Line is a DWG to WMF Conversion](https://veryutils.com/blog/veryutils-dwg-to-wmf-converter-command-line-is-a-dwg-to-wmf-conversion-command-line-tool/) [Command Line tool](https://veryutils.com/blog/veryutils-dwg-to-wmf-converter-command-line-is-a-dwg-to-wmf-conversion-command-line-tool/)
- [Ensuring PDF Quality and Compliance by VeryUtils PDF Validator Command Line](https://veryutils.com/blog/ensuring-pdf-quality-and-compliance-by-veryutils-pdf-validator-command-line/)
- [VeryUtils JavaScript Excel Editor Source Code License for Web Developers](https://veryutils.com/blog/veryutils-javascript-excel-editor-source-code-license-for-web-developers/)
- [VeryUtils DWG to WMF Converter Command Line is a DWG to WMF Conversion](https://veryutils.com/blog/veryutils-dwg-to-wmf-converter-command-line-is-a-dwg-to-wmf-conversion-command-line-tool/) [Command Line tool](https://veryutils.com/blog/veryutils-dwg-to-wmf-converter-command-line-is-a-dwg-to-wmf-conversion-command-line-tool/)
- [Recover Deleted, Lost, Formatted & Corrupt Files Easily by VeryUtils Advanced File](https://veryutils.com/blog/recover-deleted-lost-formatted-corrupt-files-easily-by-veryutils-advanced-file-recovery-software/) [Recovery software](https://veryutils.com/blog/recover-deleted-lost-formatted-corrupt-files-easily-by-veryutils-advanced-file-recovery-software/)
- [VeryUtils Batch Email Sender is a best email marketing software](https://veryutils.com/blog/veryutils-batch-email-sender-is-a-best-email-marketing-software/)

## Related posts:

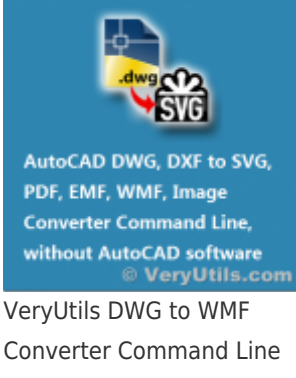

is a DWG to WMF Conversion Command Line tool

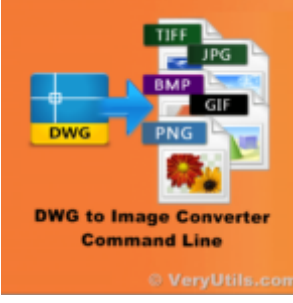

VeryUtils DWG to Image Command Line User Guide

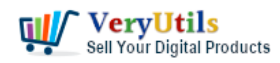

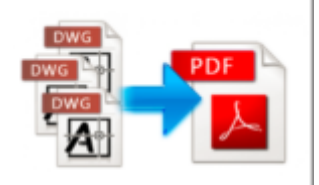

**DWG to PDF Converter Command Line** © VeryUtils.com

VeryUtils DWG to PDF Command Line User Guide

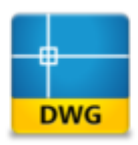

**HTML5 DWG/DXF/DWF Viewer SDK For Developers Royalty Free** 

© VeryUtils.com VeryUtils HTML5 DWG Viewer SDK for Developers Royalty Free

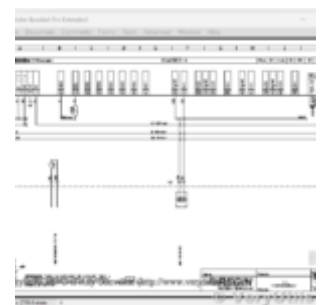

How to Use "DWG to Any Converter Command Line" to Convert DXF and DWG to PDF with Matching...

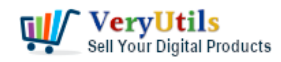

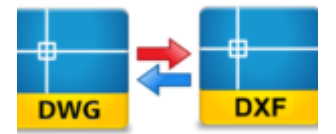

**DWG and DXF Converter SDK for Developers** 

© VeryUtils.com VeryUtils DWG and DXF Converter SDK for Developers Royalty Free

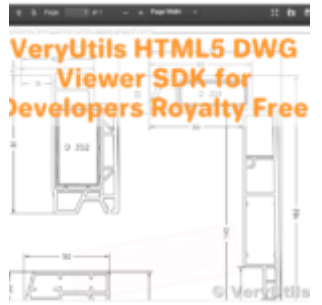

Integrate HTML5 DWG Viewer SDK into your application Royalty Free for Developers: View DWG Files wit...

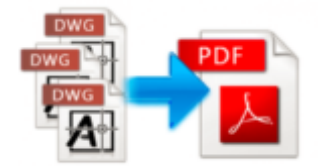

**DWG to PDF Converter SDK for Developers Royalty Free** eryUtils.com

VeryUtils DWG to PDF Converter SDK for Developers Royalty Free License